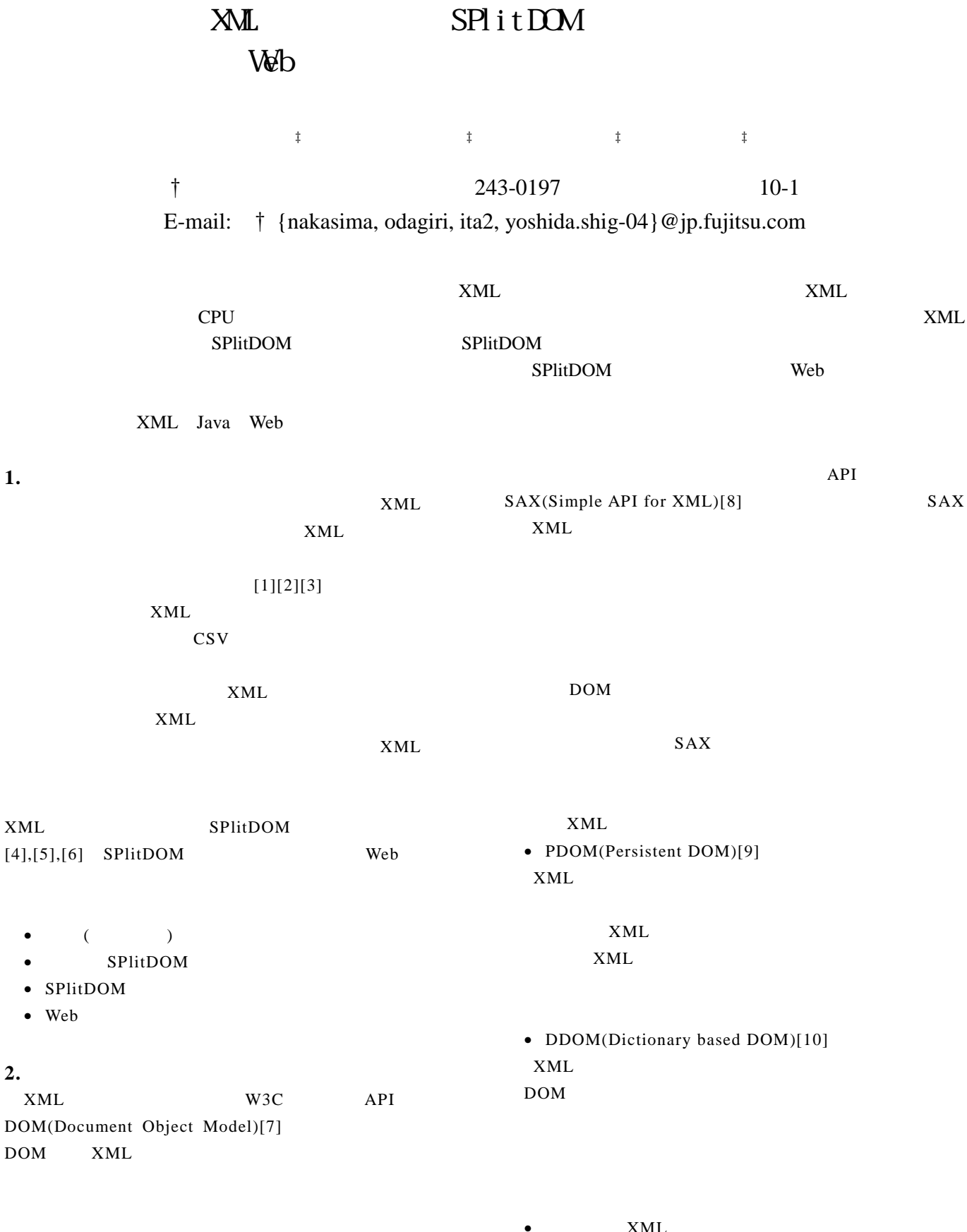

 $XML$ DOM XML う技術として、XML をバイナリ形式で表す試みが多

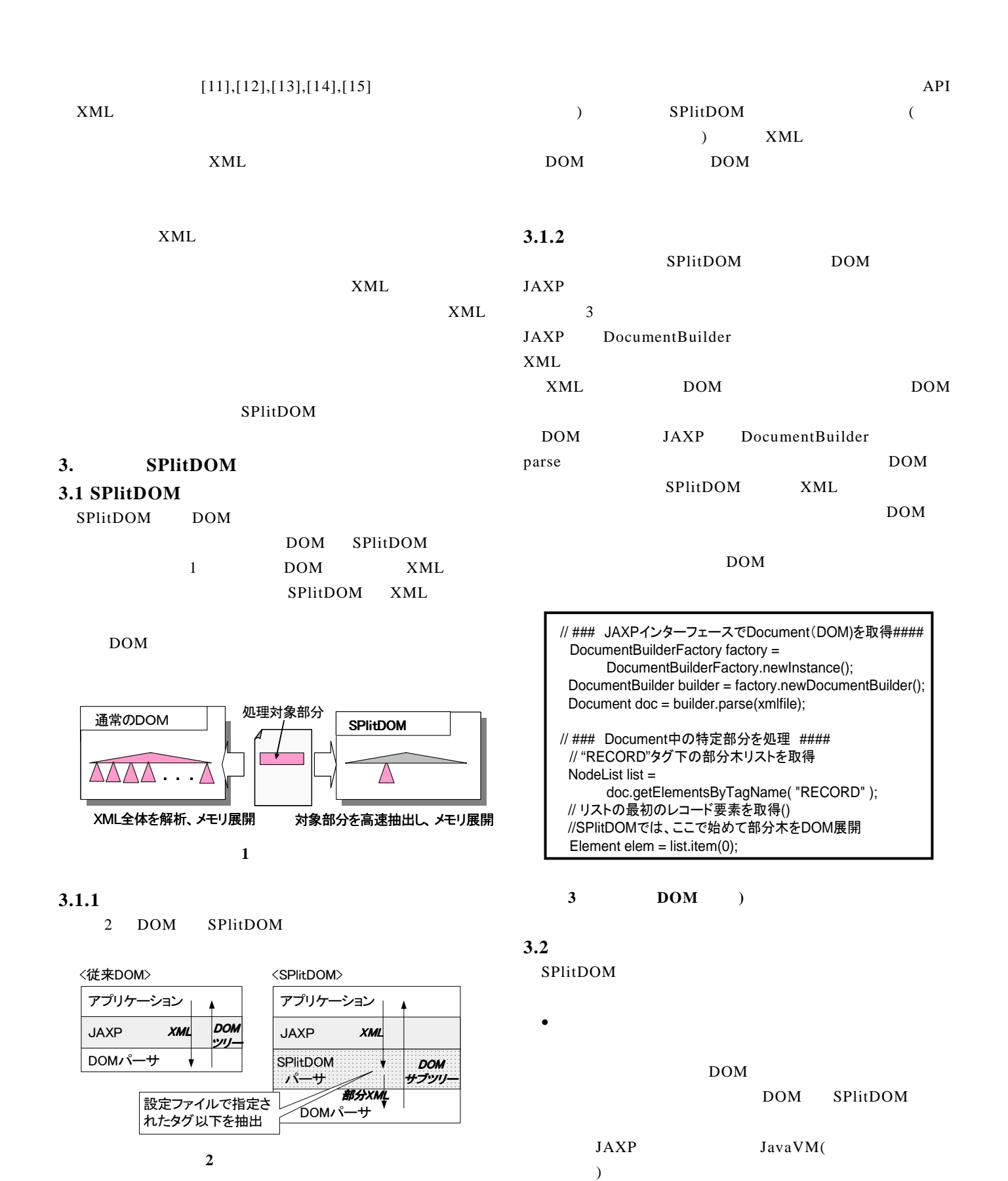

• 課題2:実システムを想定した性能評価

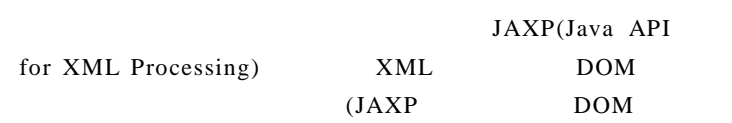

### **3.3** 目標

- $\blacksquare$ JAXP DOM SPlitDOM SPlitDOM
- $2$ XML DOM 1.2 (2) SPlitDOM
	- DB XML
		- XML SPlitDOM Web 30 and 20 and 20 and 20 and 20 and 20 and 20 and 20 and 20 and 20 and 20 and 20 and 20 and 20 and 20 and 20 and 20 and 20 and 20 and 20 and 20 and 20 and 20 and 20 and 20 and 20 and 20 and 20 and 20 and 20 and 20 and 2  $XML$   $XML$   $1:2$ SPlitDOM DOM 2 XML
			- $2 \t 1.2$
- **4. SPlitDOM**

#### $4.1$

SPlitDOM JAXP

 $JAXP$ 

4 JAXP

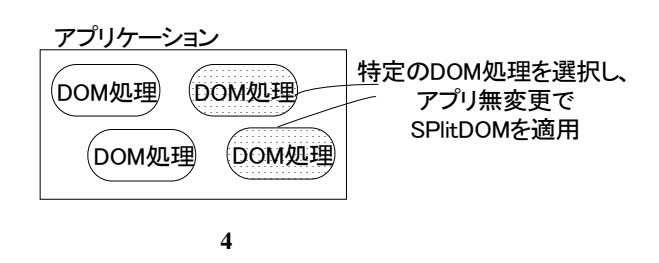

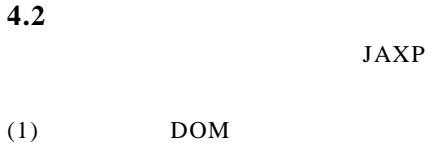

# JAXP DocumentBuilder DOM を表す。これは抽象クラスであり、実装は DOM

JavaVM

DOM  $JAXP$  $API$ 

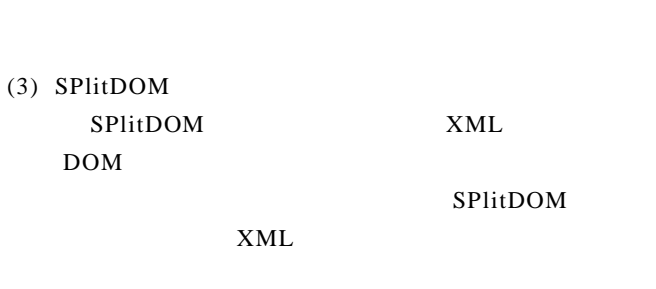

 $\overline{\mathbf{c}}$ **4.3** 実現方式 SPlitDOM

 $5$ SPlitDOM DOM SPlitDOM JAXP  $XML$ 

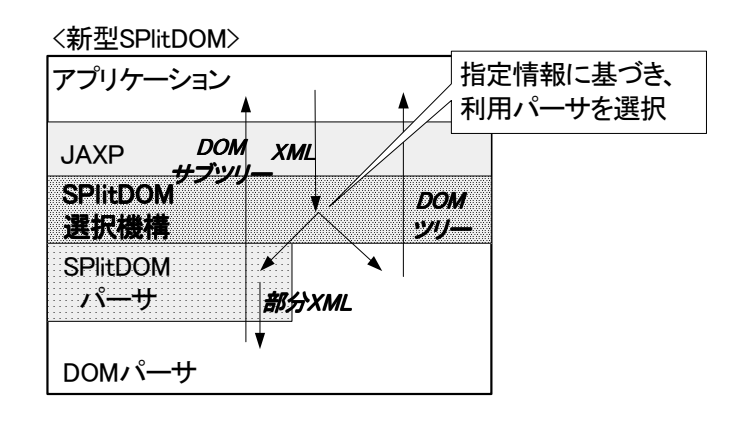

DOM

 **5** 新型のアーキテクチャ 新型のアーキテクチャ

SPlitDOM

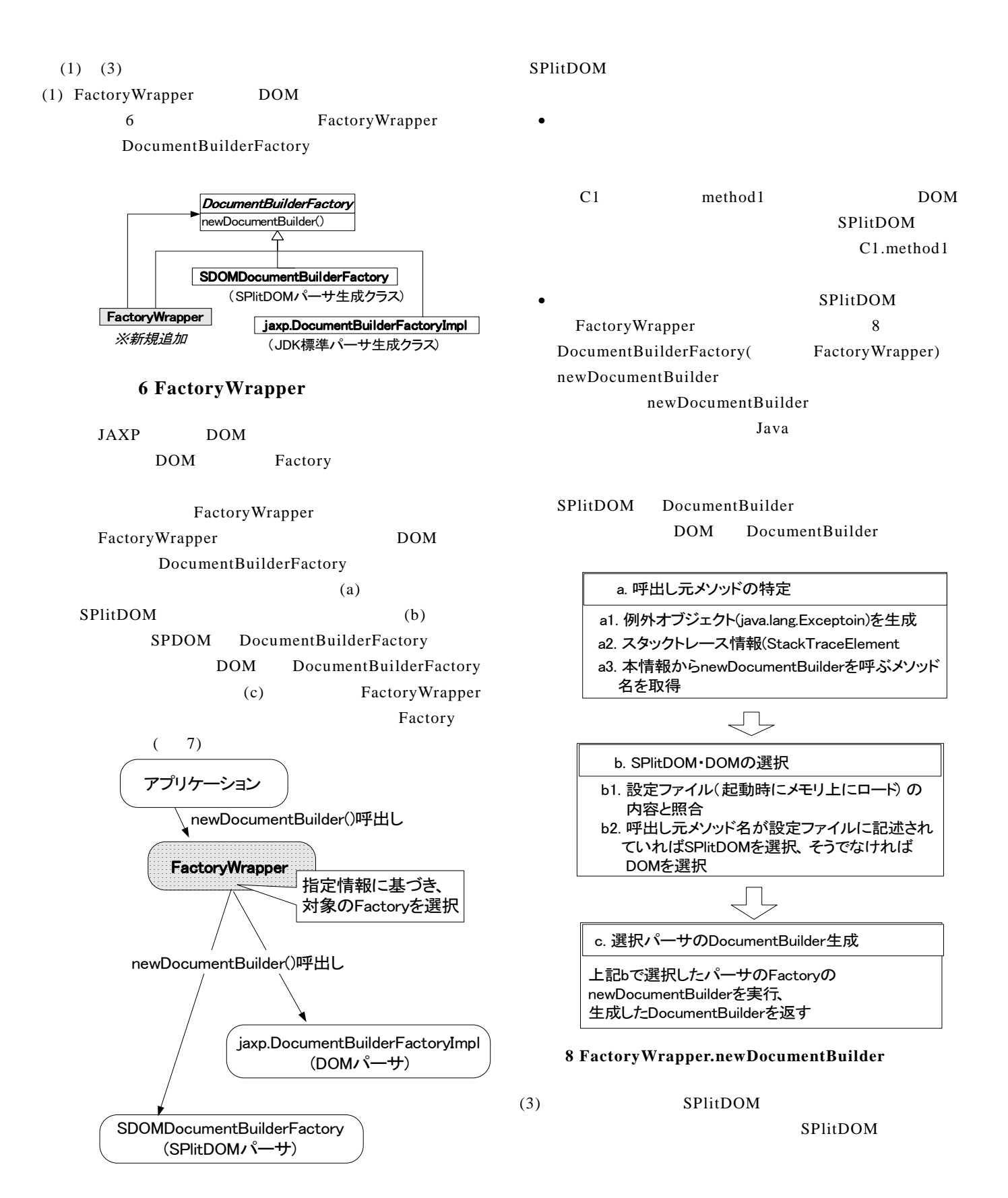

**7 Factory Wrapper** (1997)

 $9$ 

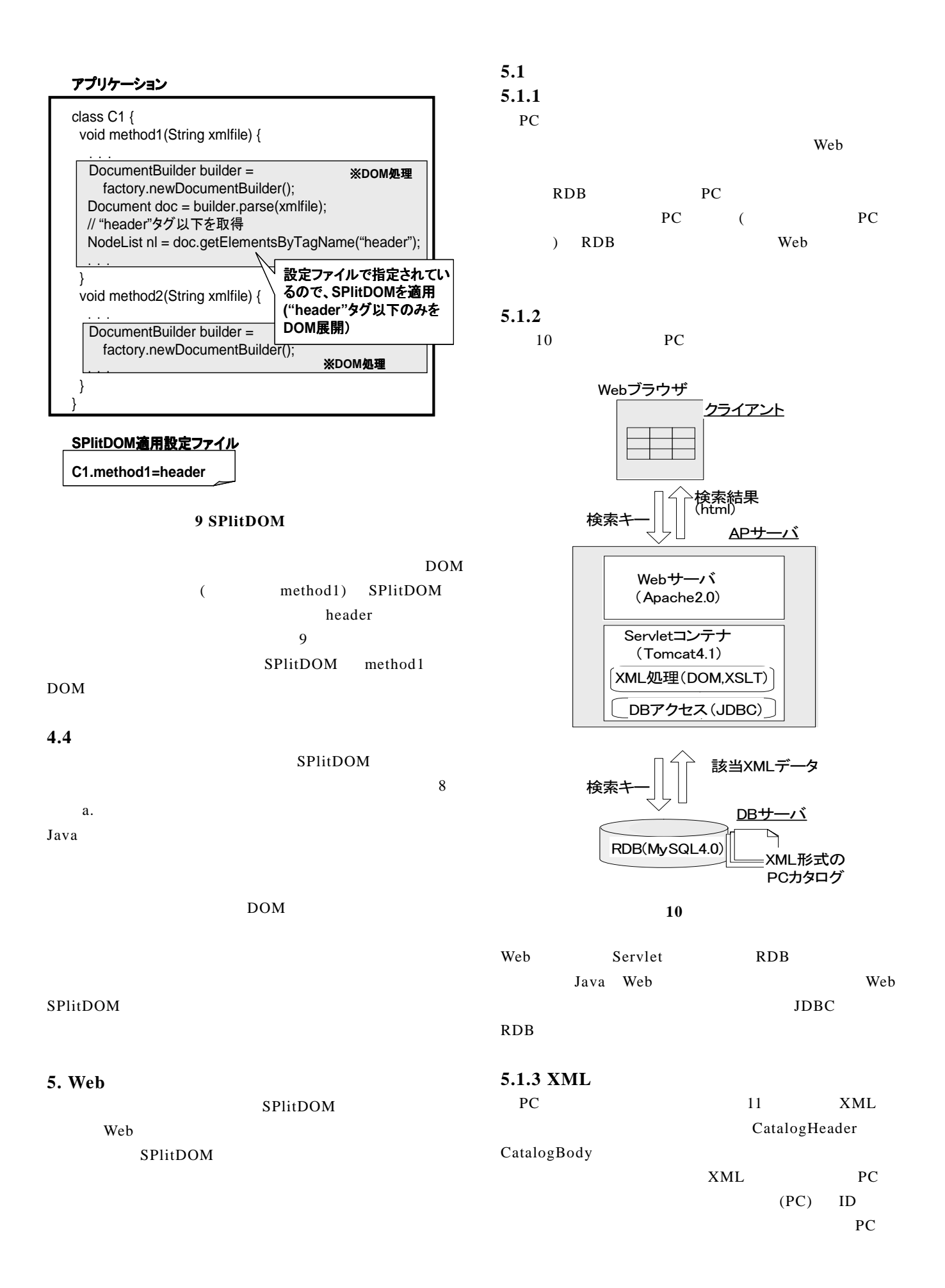

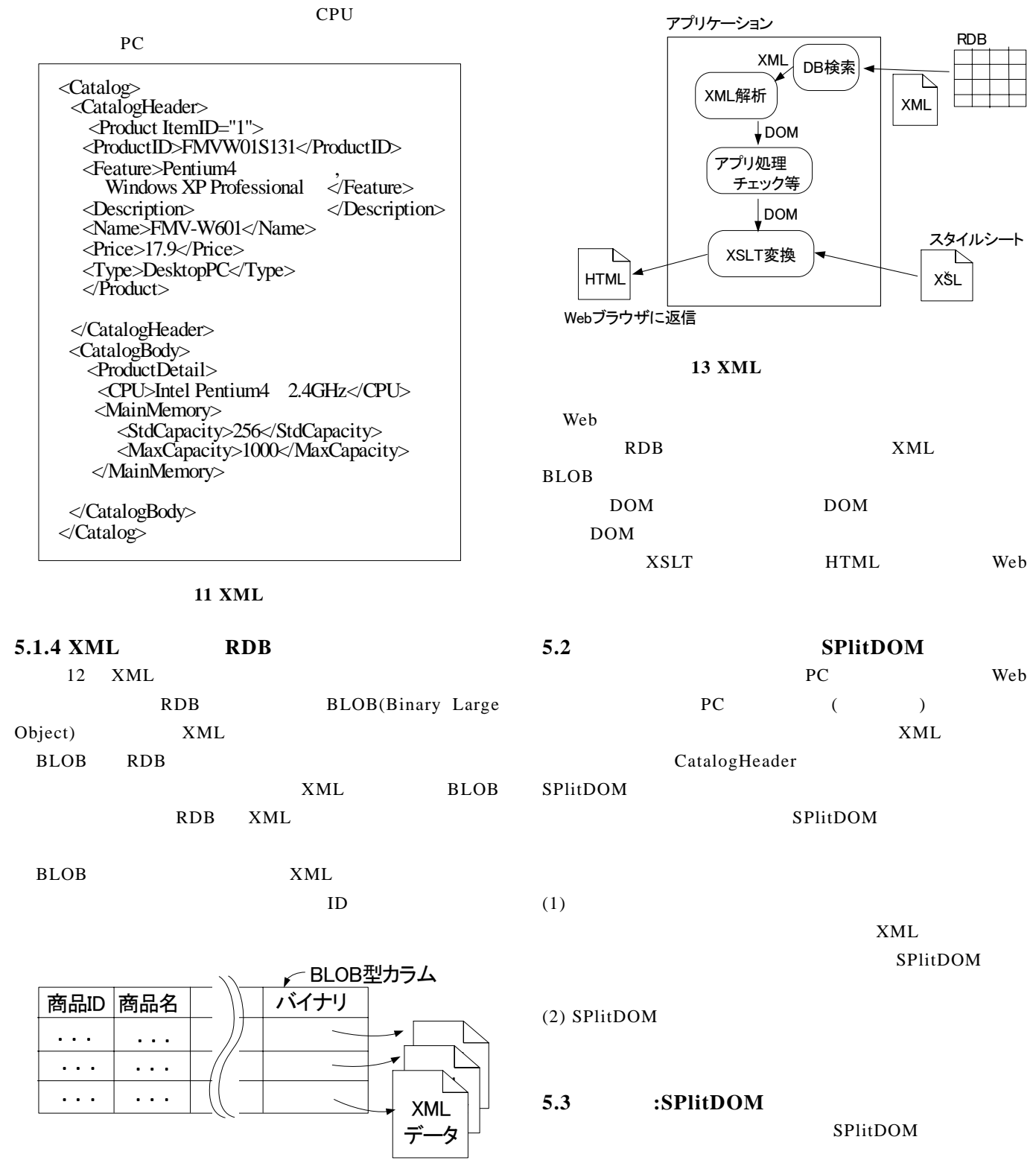

12 RDB XML

5.1.5 XML

13 XML

 $(2)$  (1) SPlitDOM

5.3.1

# $5.3.2$

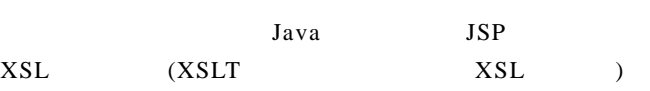

## **1**

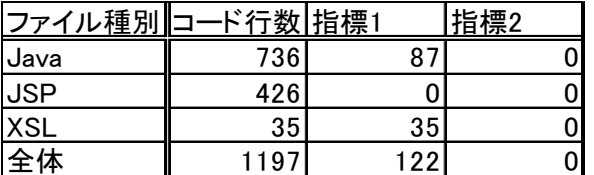

### 5.3.3

1 SPlitDOM Java  $XSL$  122  $\mathbf 1$ DOM Java

2 SPlitDOM

#### SPlitDOM

 $SE$ SPlitDOM

# **5.4** 評価2**:**性能改善効果 SPlitDOM

### **5.4.1** 評価方法

SPlitDOM

# SPlitDOM

 $[16]$ 

XML

#### RDB マクセス しゅうしゅうしょく しゅうしゅん しゅうしゅうしゅ

SPlitDOM

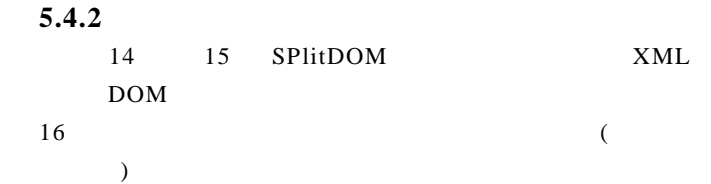

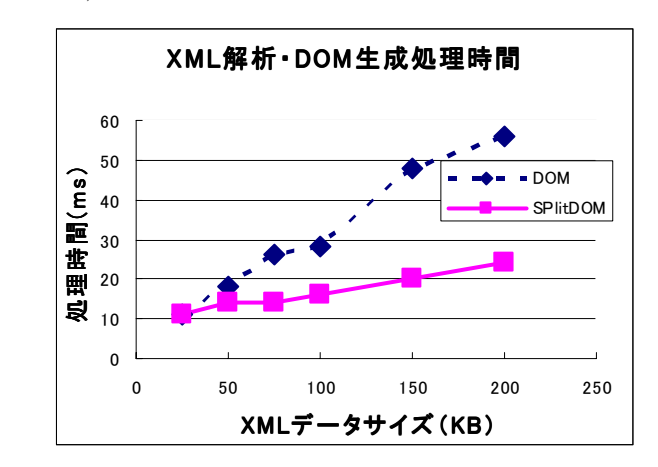

#### 14 SPlitDOM

 $\overline{a}$  $(1)$   $\qquad \qquad \text{XML}$ 25KB 150KB CatalogBody

### DOM <sub>extend</sub>

 $30$ 

DOM

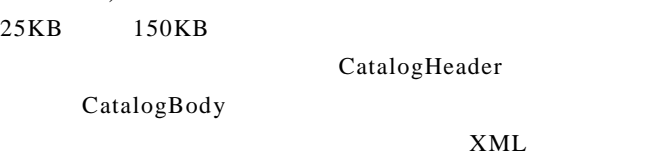

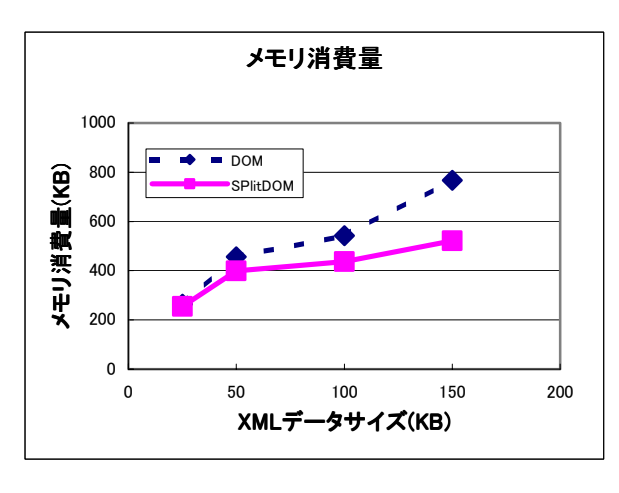

**15** 

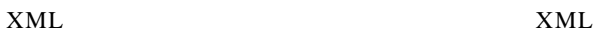

SPlitDOM 2

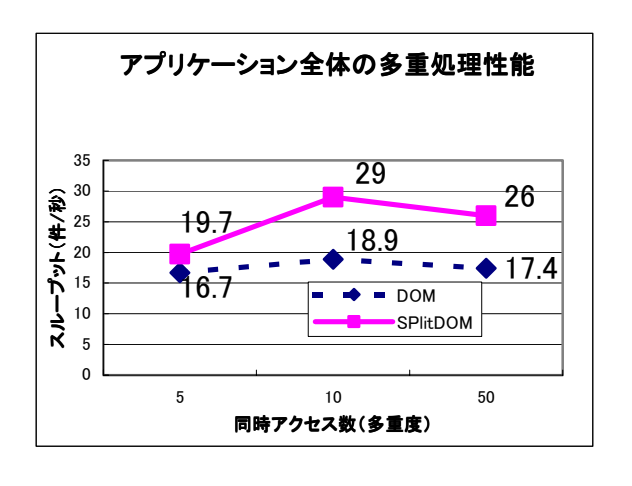

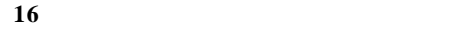

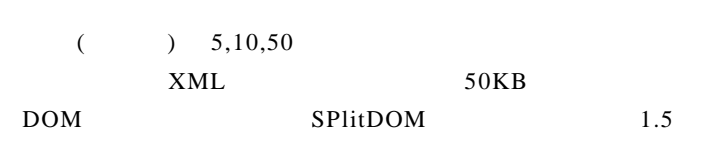

- Pentium4, 1.7GB, 1CPU, 512MB, Windows2000 Professional
- $\bullet$
- ネットワーク:100BASE-T Web Apache2.0 Tomcat4.1 DB MySQL4.0 Java JDK1.4 XML JDK1.4 Crimson

#### **5.4.3** 考察

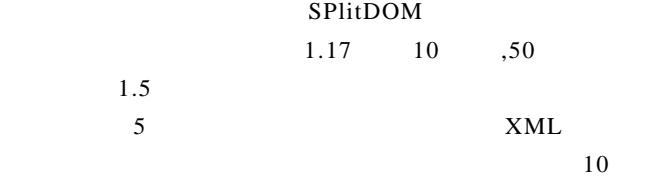

 $,50$   $\times$  ML SPlitDOM

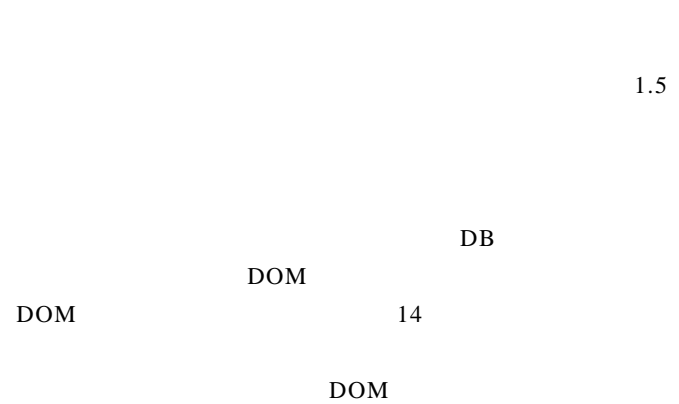

DOM  $\Box$ 

# 6.

SPlitDOM

Web  $\mathbf{W}$ 

- Web 700 Web 700 Web 700 Web 700 Web 700 Web 700 Web 700 Web 700 Web 700 Web 700 Web 700 Web 700 Web 700 Web 70  $1$
- $[1]$  , "XML 2003", 2003
- $[2]$  , "XML  $2004$ ", ,2004
- [3] JP Morgenthal, Bill la Forge, "Enterprise Application Integration With XML and Java", PRENTICE HALL,2000
- $[4]$  , , " XML  $XML$  2,  $, 2002$
- $[5]$  , , ,  $\cdot$  XML  $\ldots$ ,  $\ldots$ 報通信学会ソサイエティ大会, 2003
- [6] SPlitDOM, XML XML URL: http://xml.fujitsu.com/jp/tech/split/index.html
- [7] Document Object Model, URL: http://www.w3.org/DOM/
- [8] Simple API for XML , URL: http://www.saxproject.org/
- [9] Persistent(DOM), InfoNyte, URL: http://www.infonyte.com/en/prod\_pdom.html
- [10] Mathias Neumuller, John N.Wilson, "Compact In-Memory Representation of XML – Design and Implementation of a compressed DOM for<br>data-centric documents", "Internal Report", data-centric documents", "Internal Report", University of Starathclyde",2002.
- [11] Marc Girardot, Neel Sundaresan,"Millau: an encoding format for efficient representation and exchange of XML over the Web",  $9^{th}$  International World Wide Web Conference.
- [12] Liefke, H. and Suciu, D.,"XMILL: An Efficient Compressor for XML Data", SIGMOD, 2000.
- [13] "WAP Binary XML Content Format", June 1999. URL: http://www.w3.org/TR/wbxml.
- [14] Binary XML: Position paper for The W3C Workshop on Binary Interchange of XML Information Item Sets.
- $[15]$  , , , where  $[15]$  $XEUS$  ",  $,2003$
- [16] E-SUP APTest/Web, URL: Test/Webhttp://www.fasol.fujitsu.com/services/esup/ apt/index.html

#### SPlitDOM